# Nomadic CommunicationsLabs

Alessandro Villaniavillani@science.unitn.it

#### WEP Cracking

#### WEP: Wired Equivalent Privacy

- The aim declared of the **WEP** (Wired Equivalent privacy) key is (*Nomina suntconsequentia rerum*) providing "*a security level on the wireless channel equivalent to what one can expect in the case of wired networks"*
- **O** Some have thought WEP as the sole mechanism for the access control
- **Other as the solution of all the security** problems

#### WEP: Wired Equivalent Privacy

- **O** The shared key must be installed on the Access Point and on the client
- On the devices up to 4 keys are configurable but the standard does not specify how manage these keys: in the practice just one is used

**o** PROBLEM:

- **IF It is not possible install/update it**
- **IF It is the same for all the users of the same AP**

- **D** WEP is based on the RC4 algorithm of the RSA
- It is a system of encryption based on a shared key
- The shared key is 40 bits (or 104 bits) long
- It is joined with an *initialization vector* (IV) 24 bits long
- In this way a seed of 64 bits (or 128 bits) is obtained for the RC4

#### **O** To send a data packet:

- Given the payload M, the 32 bits CRC c(M) is calculated and concatenated to M  $\rightarrow$  M⋅c(M)
- **The k key is concatenated to the IV defined** for the packet → IV⋅K<br>The BG4 alserithm is
- **The RC4 algorithm is initialized using this** packet and a sequence of bytes is produced  $\rightarrow$  $RC4(IV·k)$
- $\blacksquare$  Now M⋅c(M) is xor-ed with RC4(IV⋅k)  $\rightarrow$  C = (M⋅c(M))⊕RC4(IV⋅k) (M⋅c(M))⊕RC4(IV⋅k)
- **The 3 bytes of the IV are transmitted as clear** test (together with the index of the WEP key)

- **O** The receiving side concatenates the IV received with the shared WEP key so that it can rebuild RC4(IV⋅k)  $\rightarrow$  This is the<br>reason for which the IV must he reason for which the IV must be transmitted in clear text
- **O** The receiving side decrypts the payload and if the CRC is equal then the packet is valid otherwise the packet is discarded

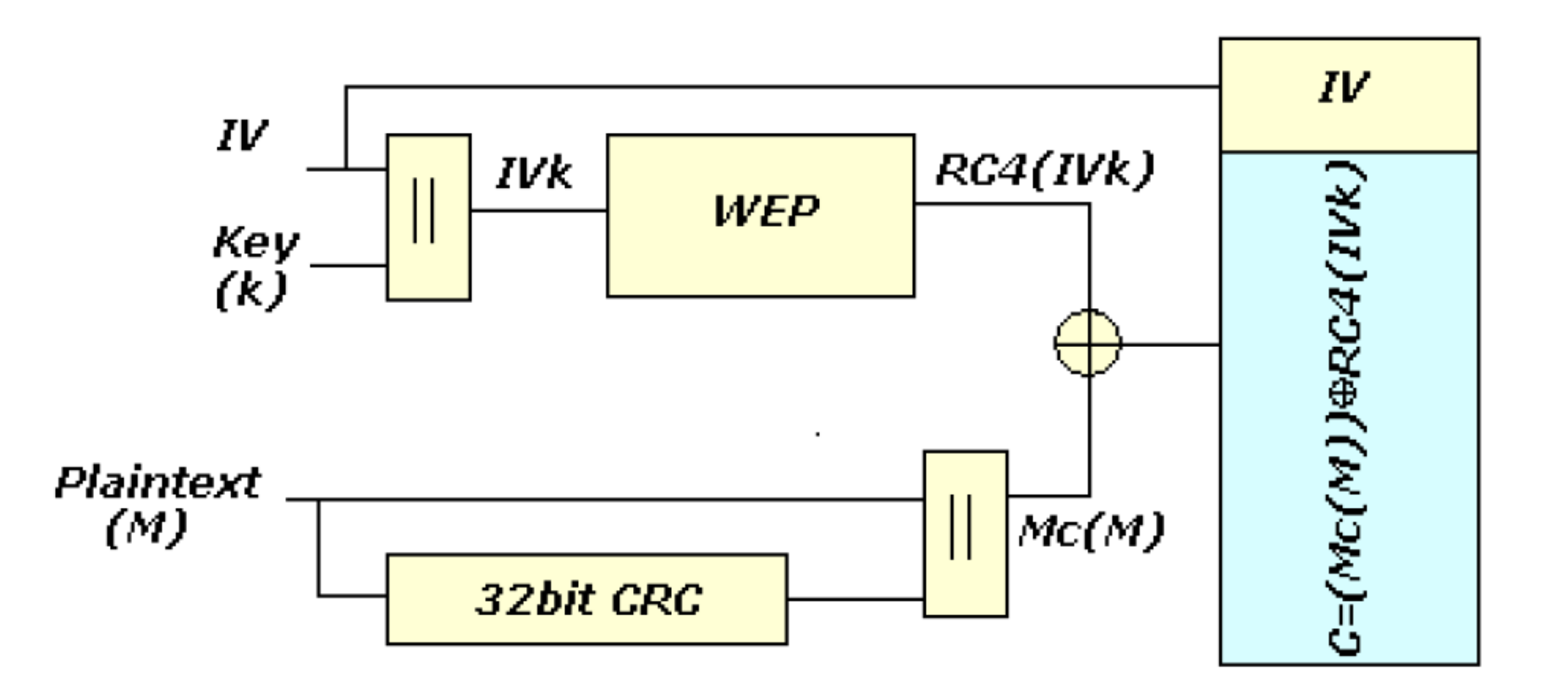

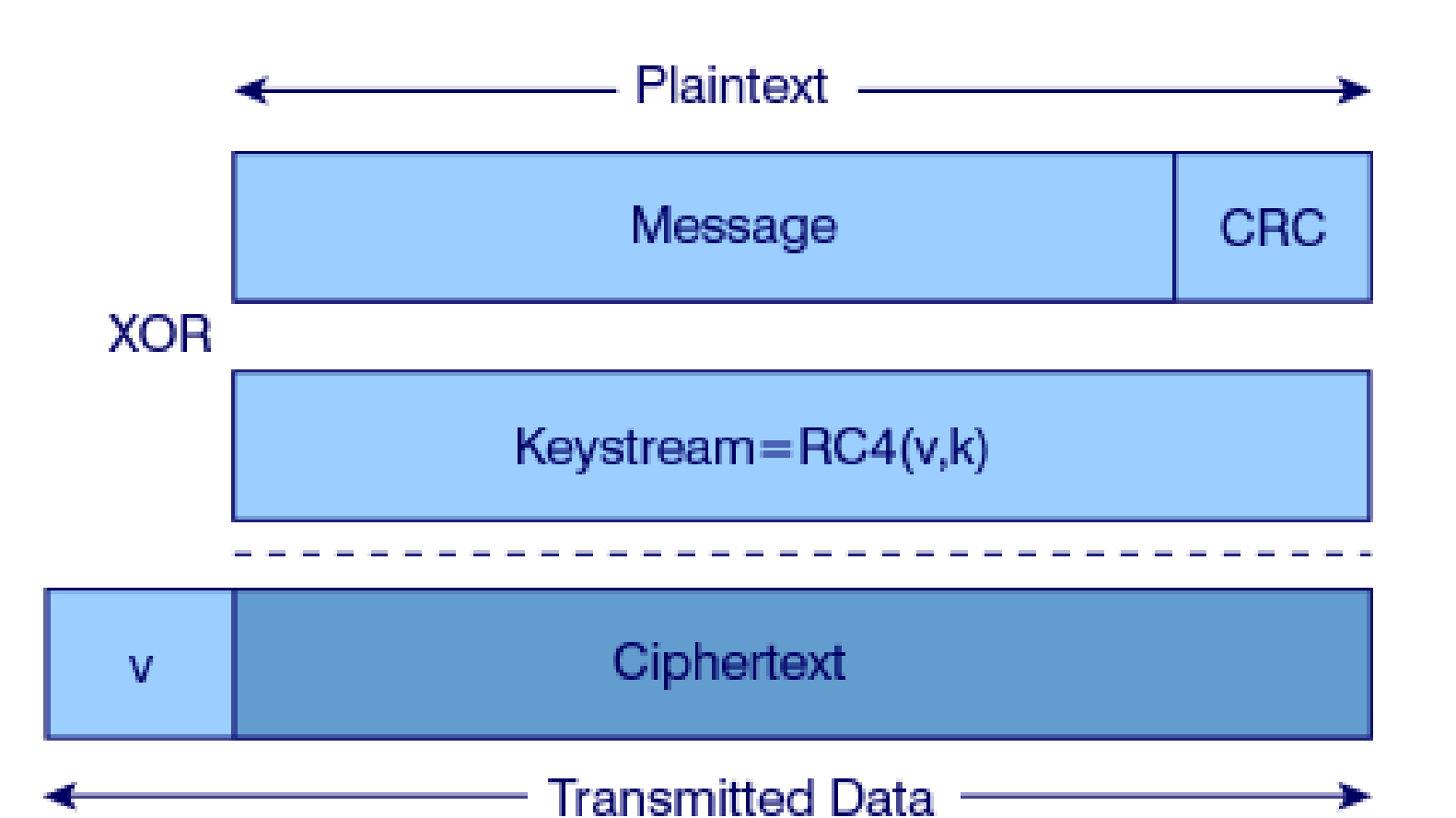

#### WEP: RC4

- Key Scheduling Algorithm
- **Q** RC4 uses a vector of status 256 octets long S[256] and two counters i, j

### **n** Initialization of the status:

- $\blacksquare$  S [n] = n, i = 0, j = 0
- In the temporary vector T of 256 octets inserts the IV⋅K key, repeating it if short
- **S** is run exchanging the elements of the vector:

for i = 0 to <sup>255</sup>

 $j = (j + S[i] + T[i \mod 8]) \mod 256$ swap (S[i], S[j])

#### WEP: RC4

- **Q** Pseudo Random Generation Alghoritm. Generation of the keystream:
	- **To generate an octet z of the keystream** starting from the actual status (S, i, j):
		- $i = (i + 1) \text{ mod } 256$
		- j = (j + S[i]) mod 256
		- swap (S[i], S[j])

$$
t = (S[i] + S[j]) \mod 256
$$

- $z = S[t]$
- $\blacksquare$  At the beginning i=0, j=0 and discard T
- **The generation process continues until there is** no more data

Weakness and Vulnerability of Wep

### WEP: Reuse of the coding

- **If we use the same IV, the same byte**<br>Coguence (keystroam) is generated fro sequence (keystream) is generated from RC4
- **Encrypting two messages p1 and p2 we** have:
	- $\blacksquare$  C1 = P1⊕RC4(IV⋅k)
	- $\bullet \bullet \bullet \bullet \bullet \bullet \bullet \bullet \bullet \bullet \bullet \bullet$  $\blacksquare$  C2 = P2⊕RC4(IV⋅k)
	- $\bullet$   $\bullet$   $\bullet$   $\bullet$   $\bullet$  $\blacksquare$  C1  $\oplus$  C2 = P1 $\oplus$ RC4(IV⋅k)  $\oplus$  P2 $\oplus$ RC4(IV⋅k) = P1 ⊕ P2
- **O** So with the xor of two ciphered messages<br>we get the xor of the two messages as we get the xor of the two messages as clear text

### WEP: Reuse of the coding

- If one of the two messages is known, the other is obtained
- If we have many messages codified with the same keystream it is easy to go back to the original messages
- **O** The protocols impose many similarities to the packets!
- **□** So: do not reuse the keystream
- **But: 24 bits of IV means 16.777.216** different keystream: TOO FEW!

### WEP: Reuse of the coding

- The standard recommends (but it is not mandatory) that the IV should change in a random way after every transmitted packets
- **O** Some cards generate the 24 bits of the IV using a counter set at zero every time they are initialized and then they increase the counter of 1
	- **If** this increases the probability that the key is reused (the low IV values are more frequent and always transmitted at the beginning of a session)

#### WEP: Brute Force Attacks

It can use a list of "easy" keys<br>- Analyzing the whole research

**Q** Analyzing the whole research space given

- **E** Requires up to 45 days with 40 bits
- **Not feasible for 104 bits keys**

**O** Two packets are enough in general (to be sure that the CRC does not coincide by chance also with a wrong WEP key)

- S. Fluhrer, I. Mantin, A. Shamir have shown that some weaknesses exist in the algorithm of generation of the keys in RC4 "*Weakness in the Key Scheduling Algorithm of RC4"*
- **O** The attack described in their article, besides being extremely fast, requires a time which increases linearly with the length of the WEP key!

- **n** The fact that a large part of the key (3 bytes) is transmitted in clear and make the cracking easier:
	- **The first three iterations of the KSA are easily** deducible for the fact that the first three digits of the key are well known (remembered: the IV is transmitted in clear)!
- $\Box$  It is possible to see that there is a probability of 5% than the values in S [0]-S [3] do not change after the first 3 iterations of the KSA

It has been demonstrated that the IV of a certain type are subject to be cracked: (B+3:255:x)

 where B is the byte of the secret key (the WEP key) that we are cracking

**O** Then for every byte of the key there are 256 Weak IV

- **n** The first values of the encrypted data is the SNAP (*Sub Network Attachment Point*) header. It is a standard (of layer 2) for the transmission of IP datagram on IEEE 802 network
- $\Box$  The not encrypted header is AA in hexadecimal
- The xor of the first encrypted data with AA, will<br>nrovide the first byte of the PRGA provide the first byte of the PRGA

AV1

**n** This information allows rebuilding the first digit of the WEP key if we have a Weak IV of the type (3:255:x)

**Slide 20**

#### **AV1** Pseudo Random Generation Alghoritm Alessandro Villani, 5/27/2004

- **D** We analyze the first step of the algorithm to produce the first byte of the keystream:  $i = (i + 1) \text{ mod } 256 \rightarrow i = 1$  $j = (j + S[i]) \text{ mod } 256 \ni j = S[1]$  $\mathsf{swap}(\mathsf{S}[{\mathsf{i}}],\allowbreak \mathsf{S}[{\mathsf{j}}]) \to \mathsf{swap}(\mathsf{S}[1],\allowbreak \mathsf{S}[\mathsf{S}[1]])$ 
	- $t = (S[i] + S[j]) \text{ mod } 256 \to t = S[1] + S[S[1]]$
	- $z = S[t] \Rightarrow z = S[S[1] + S[S[1]]]$
- So the first byte is function of: S[1], S[S[1]] e S[S[1] + S[S[1]]]

**O** The first two steps of the generation of the vector S with IV (3:255:x) are the following:

$$
\mathbf{u} = 0, \, \mathbf{j} = 0
$$

$$
S \rightarrow \begin{array}{|c|c|c|c|c|}\n0 & 1 & 2 & 3 & 4 \\
\hline\nT \rightarrow & 3 & 255 & x & W_1\n\end{array}
$$

 $\blacksquare$  i = 0, j = (j + S[i] + T[i mod 8]) =<br>(0+S[0]+T[0]) = 0+0+3 = 3 ->  $(0{+}S[0]{+}\mathsf{T}[0]) = 0{+}0{+}3 = 3 \rightarrow$ swap(S[0],S[3])

$$
S \rightarrow \begin{array}{|c|c|c|c|c|}\nS \rightarrow & 3 & 1 & 2 & 0 & 4 \\
\hline\nT \rightarrow & 3 & 255 & x & W_1 & \n\end{array}
$$

$$
\mathbf{p} \mathbf{i} = 1, \mathbf{j} = 3
$$

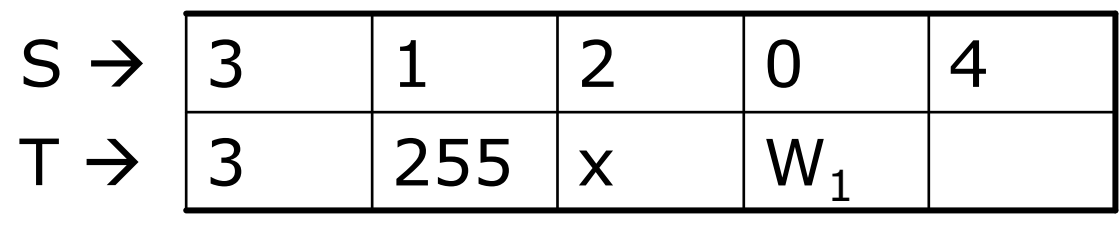

 $\blacksquare$  i = 1, j = (j + S[i] + T[i mod 8]) =<br>(3+S[1]+T[1]) = 3+1+255 = 3 →  $(3{+}S[1]{+}\mathsf{T}[1]) = 3{+}1{+}255 = 3$   $\rightarrow$ swap(S[1],S[3])

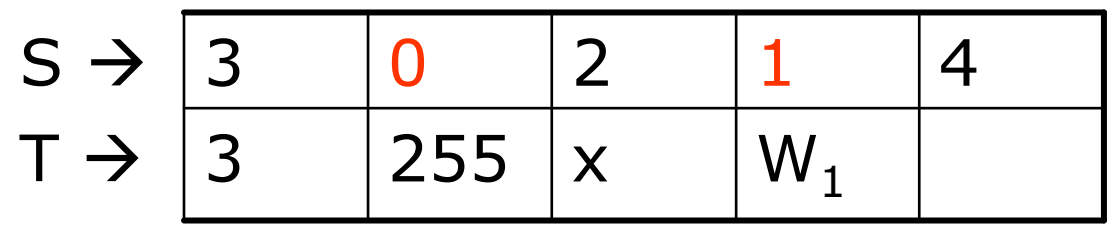

- $\Box$  At the next step  $j = (3 + S[2] + T[2]) =$  $(3 + (2 + x))$  that is j move forwards of x + 2 with x known
- **Every IV behaves in different way** depending on x, but we are able to rebuild the configuration of the vector S
- **O** From here on the evolution of S depends on the key, and with a probability of 5% (as we said previously) the first 3 values of S do not change

- **Beyond the first byte of the key the** operation gets complicated because it requires to go through the PRGA for several steps and so we could not be able to infer with a reasonable probability the exchanges of S
- n Also other Weak IV families exist

- Some producers of wireless cards have started building cards which avoid IV weak
- **O** The space of IV available is further reduced (some thousands less)
- Observe that, to complete the attack, it is enough that only one client does not avoid the weak IVs

#### WPA Cracking

- Given the problem of WEP, IEEE started to work to the new standard: 802.11i
- **D** WPA (released at the beginning of 2003) was intended as an intermediate solution till the final approval of 802.11i (2004)
- WPA supports many of the features of 802.11i (the design of the WPA protocol is based on the Draft 3 of 802.11i standard), but WPA in not an IEEE standard

- **O** There are two variants of this protocol: enterprise and personal:
	- **Enterprise: require an IEEE 802.1X**  authentication server, which will distributes different keys to different users
	- **Personal: WPA utilizes the "pre-shared key"** (PSK) mode, where all the computer will use the same passphrase

- The passphrase may be from 8 to 63 printable ASCII characters or 64 hexadecimal digits (256 bits)
- In PSK mode, security depends on the strength and privacy of the passphrase: the weak passphrases users typically select are vulnerable to password crackingattacks (off line attack based on dictionary)

- In WPA, every station is permitted to associate with the AP
- **O** The AP has the option to start 802.1X authentication, exchanging Extensible Authentication Protocol (EAP) messages to verify user/server identities
- **n** After authentication (if any), the AP start a four-way handshake to derive the keys for the session

#### WPA: 4 way handshaking

#### **O** The sheme of the 4 way handshacking is the following:

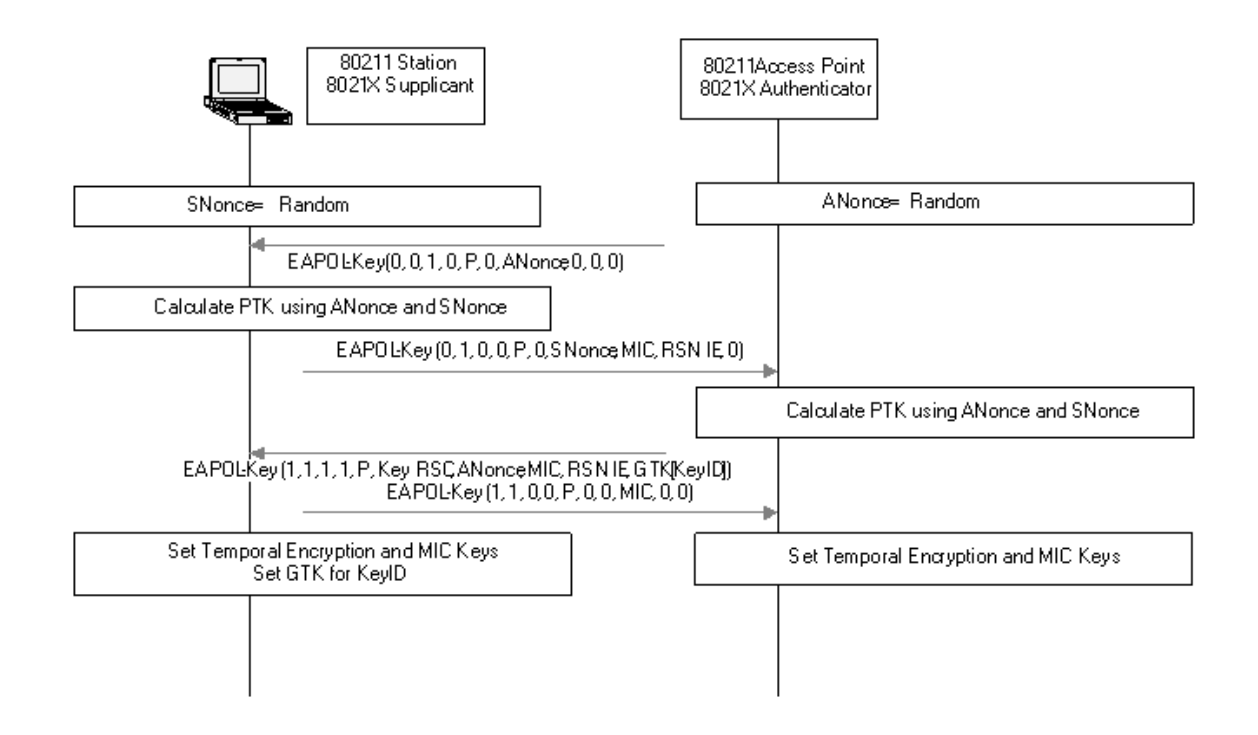

#### WPA: 4 way handshaking

- $\Box$  The AP sends a nonce-value to the STA (ANonce)
- m. The client now has all the attributes to construct the PTK (*Pairwise Transient Key -*64 bytes)
- The STA sends its own nonce-value (SNonce) to the AP together with a MIC(*Message Integrity Code*)

#### WPA: 4 way handshaking

- $\Box$  The AP sends the GTK (*Groupwise Transient Key* – 32 bytes) with another MIC
- $\Box$  The STA sends a confirmation to the AP  $\Box$
- $\Box$  The GTK is used to decrypt multicast and broadcast traffic. This key has to be updated:
	- For the expiry of a preset timer
	- When a device leaves the network: this is to prevent the device from receiving any more multicast or broadcast messages from the AP

#### WPA: The Crack

- $\Box$  The four-way handshake occurs whenever you connect to a WLAN using WPA or WPA2. It also occurs periodically thereafter, whenever the AP decides to refresh transient keys
- If we use WPA-Enterprise, every session starts from a different PMK, delivered during 802.1X authentication
- In WLANs using WPA-Personal the station and<br>AP must use the PSKI  $\Box$ AP must use the PSK!
- $\Box$  WPA-PSK crackers like aircrak, kisMAC, coWPAtty try to guess the PSK by capturing and analyzing the four-way handshake messages

#### WPA: The Crack

- **E** A minimum PSK (8 lowercase letters) has 26^8 possible combinations (208.827.064.576), so trying all of those possible passphrases would take far too long
- **u** Working from a dictionary file cuts that  $\overline{a}$ effort by just trying all 8-characters words! Huge password dictionaries are readily available for use with conventional password crackers like "John the Ripper", and they can be fed into PSK crackers

#### WPA: The Crack

- $\Box$  Multi-pass hashing for every word in those files still takes time (depending on SSID and PSK length)
- But conventional password crackers to<br>speed un the specking use rainhow table speed up the cracking use rainbow tables(long lists of pre-computed password hashes). Use default SSID and words in dictionary files
- **EXAMPLE COWPAtty use a variation on<br>Frainbow tables to speed PSK cracking by** rainbow tables to speed PSK cracking by three orders of magnitude

Airsnort & AirCrack-ng:software for the cracking of<br>MEP/WPA keys WEP/WPA keys

- **O** Several tools exist which allow to determine in an automatic way a WEP key
- One of these is Airsnort, downlodable to<br>the address: the address:

http://airsnort.shmoo.com/

It is a linux program now also for windows

- It requires the wireless card in monitor mode
- It works for instance with the cards Prism2, Orinoco and Cisco

- Once activated, the program captures the packets and simultaneously tries to crack the WEP key:
	- **All the non data packets (except the beacon)** are dropped
	- **The packets not encrypted are dropped**
	- **The encrypted packets are selected and the** ones considered not interesting are dropped

**O** The packets considered interesting are the Weak IV identified by Fluhrer, Mantin and Shamir (plus several *Weak IV* identified afterwards)

- **E** Every 10 weak IV acquired, airsnort uses a<br>nrobabilistic attack probabilistic attack
- $\blacksquare$  It is possible to define how deep the analysis of the tree of the various possibilities must be
- **D** A value n of the parameter "breadth" indicates **parameter** and the state that the algorithm will try the nonner probable that the algorithm will try the n more probable values for each position of the key
- About 1000 weak IV for a key to 64 bits and about 2000 for a key to 128 bits are required

**O** Test of attack completed using:

- **Read An Access Point Avaya AP3**
- **Two laptop to produce traffic**
- **A** laptop with a Netgear wireless card and<br>Airsnort Airsnort
- Set up a 64 bits WEP to, that is 40 key bits, that is 5 characters  $\rightarrow$  WNLAB

 After about 15 minutes of acquisition with about 550.000 packets (540.000 encrypted) and 919 Weak IV, the key has been determined!

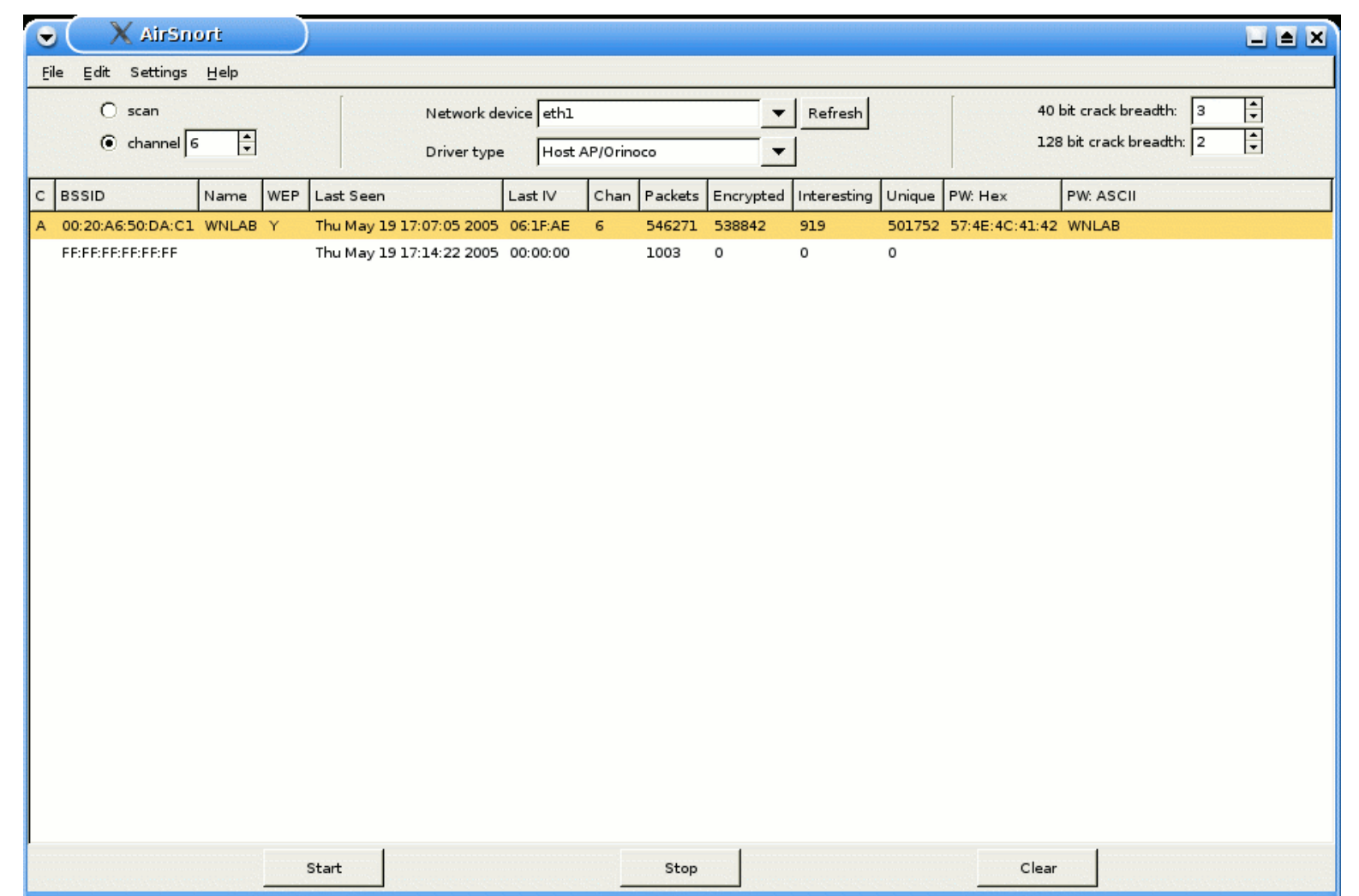

In the following table some runs of Airsnort:

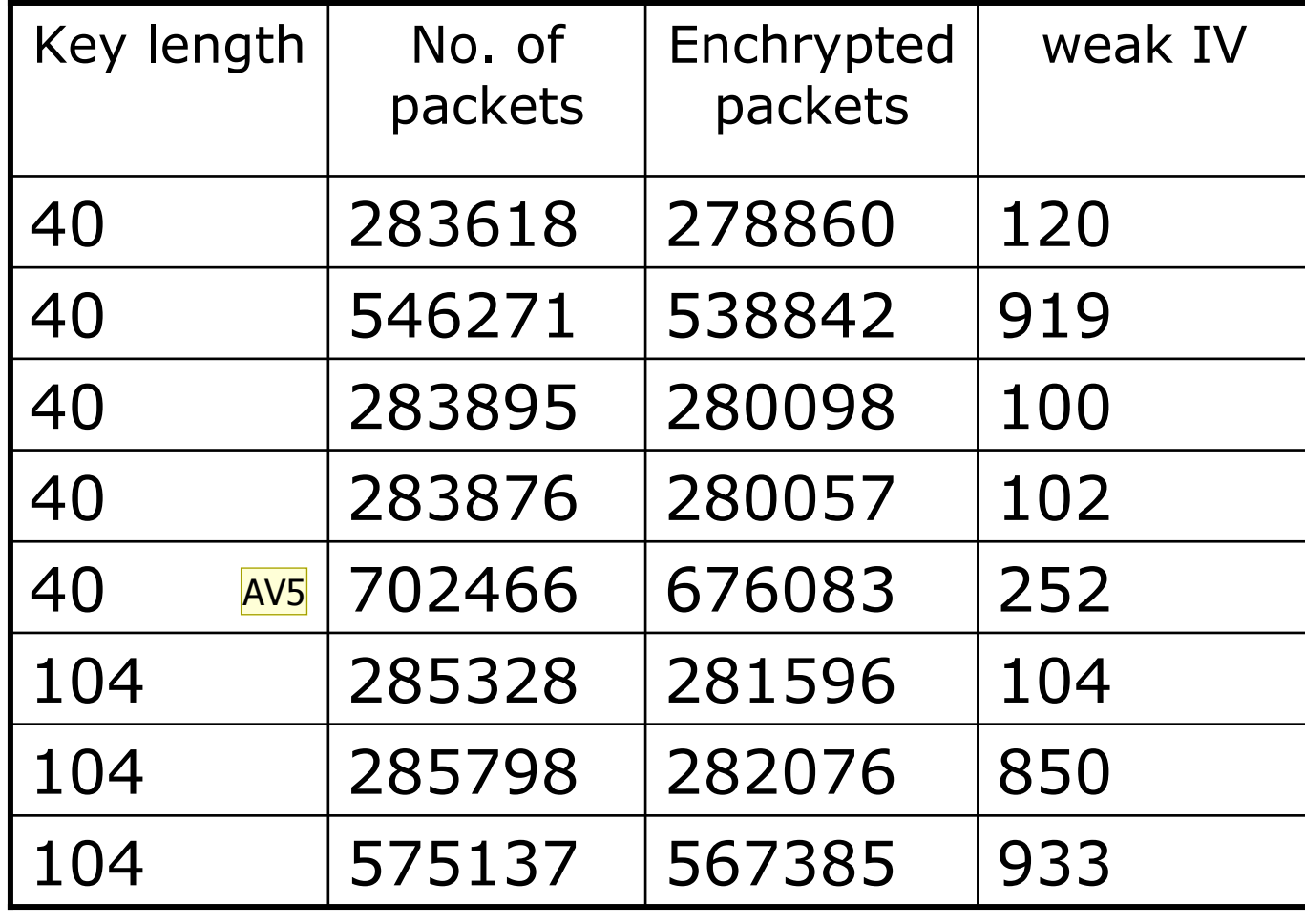

**Slide 44**

**AV5** 25/4/2006: AirSnort su auditor live CD Alessandro Villani, 4/26/2006

**D** We need to configure the CISCO AP to support WPA-PSK:

- SSID Manager:
	- n Client Authentication Key Management
		- **Key Management**  $\rightarrow$  **Mandatory**
		- WPA  $\rightarrow$  Check the box
		- WPA Pre-shared Key  $\rightarrow$  Choose a simple string (not less<br>than 8 chars) than 8 chars)
- **Encryption Manager:** 
	- <mark>¤</mark> Encryption Modes
		- Cipher  $\rightarrow$  TKIP

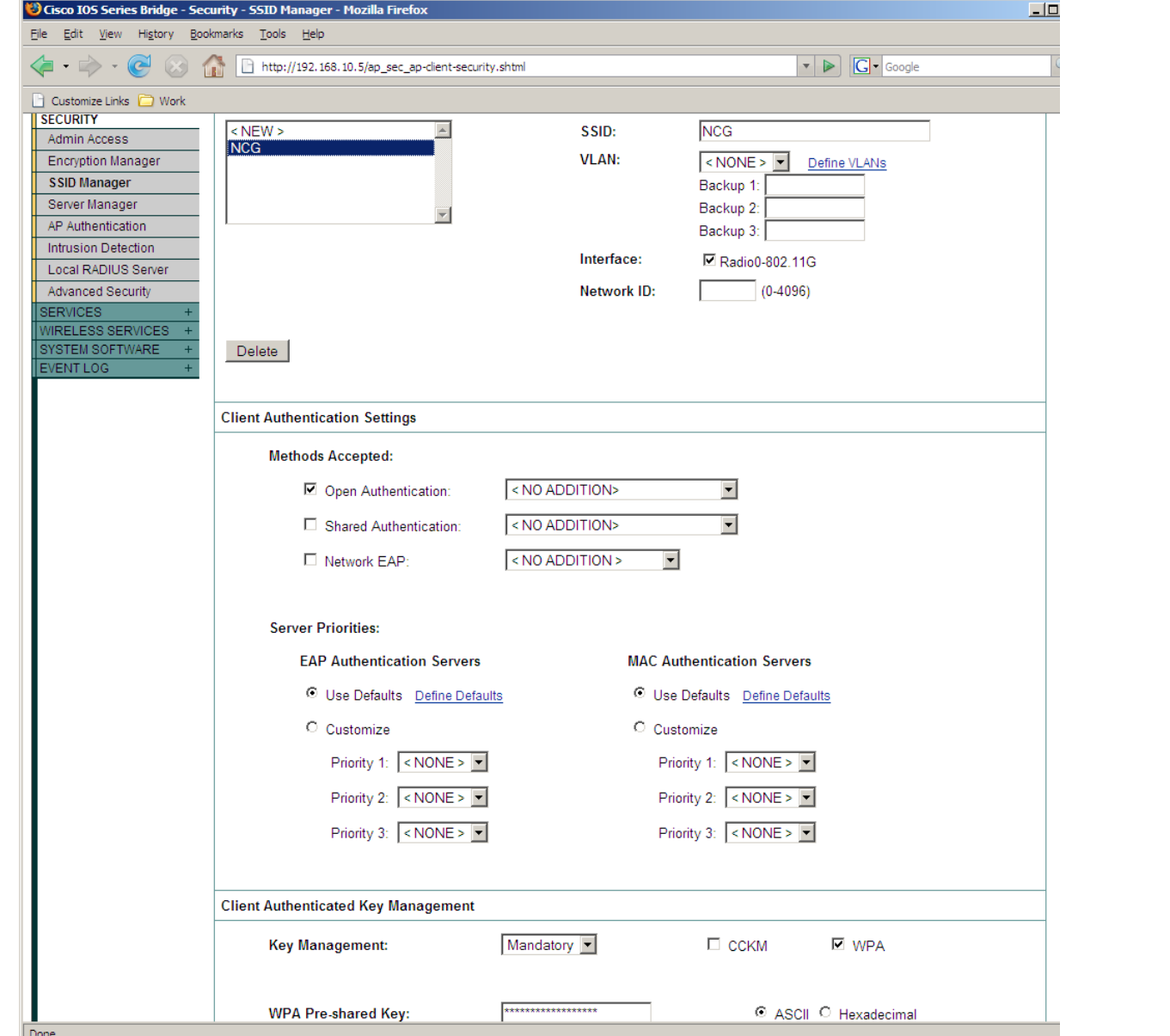

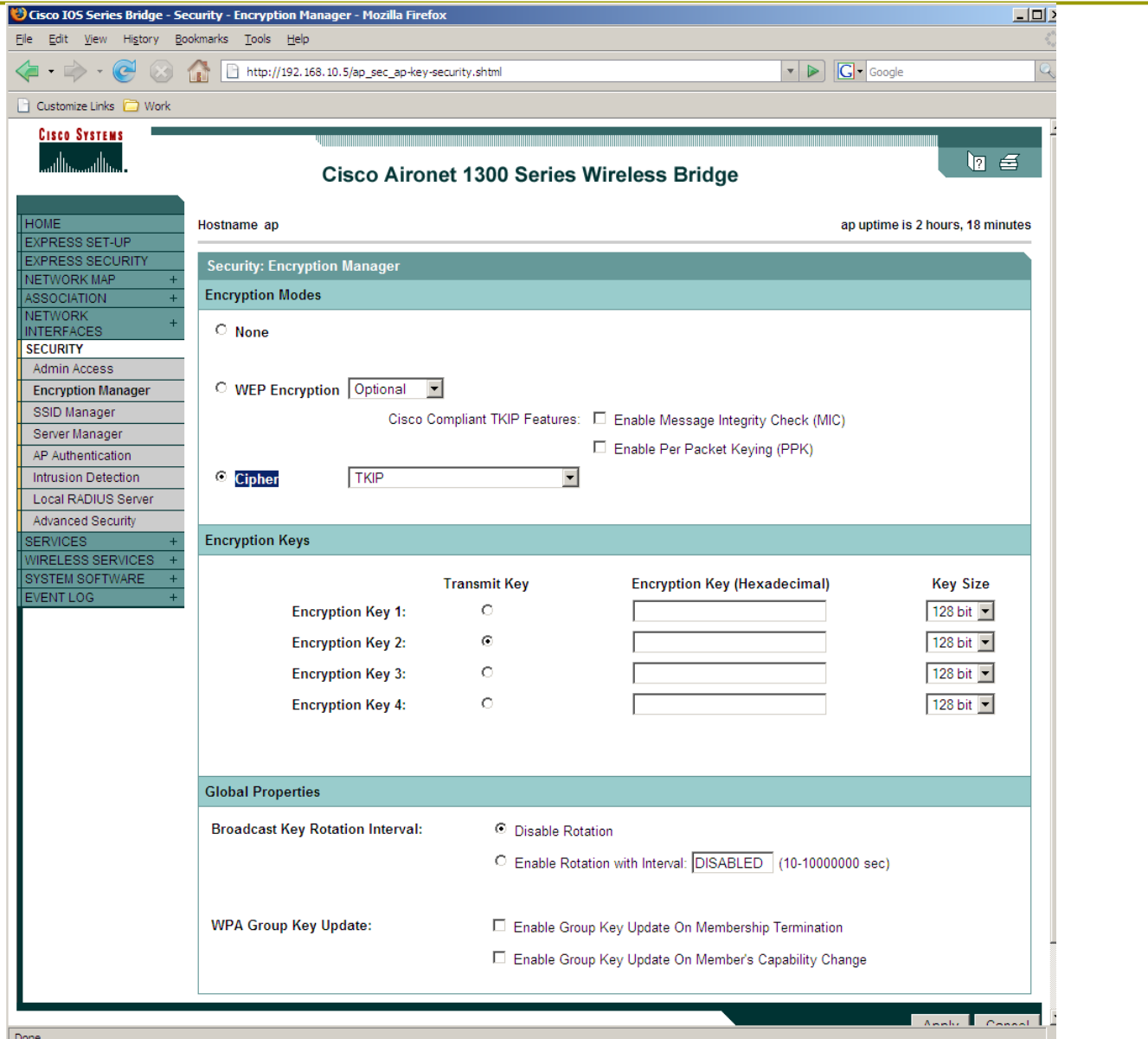

**O** To acquire data:

- airdump-ng –channel X eth0 –w /root/dump
- Oonnect a client to the AP (we need to acquire the WPA handshake)
- **Run the cracking tool:** 
	- aircrack-ng –a 2 –w DICT.TXT dump-01.cap

#### **D** An example:

bt  $\sim$  # airodump-nq

Airodump-ng 1.0 beta1 r857 - (C) 2006,2007 Thomas d'Otreppe Original work: Christophe Devinehttp://www.aircrack-ng.org

usage: airodump-ng <options> <interface>[,<interface>,...]

CH 2 ][ Elapsed: 1 min ][ 2008-04-26 00:01 ][ WPA handshake: 00:11:92:90:BD:00

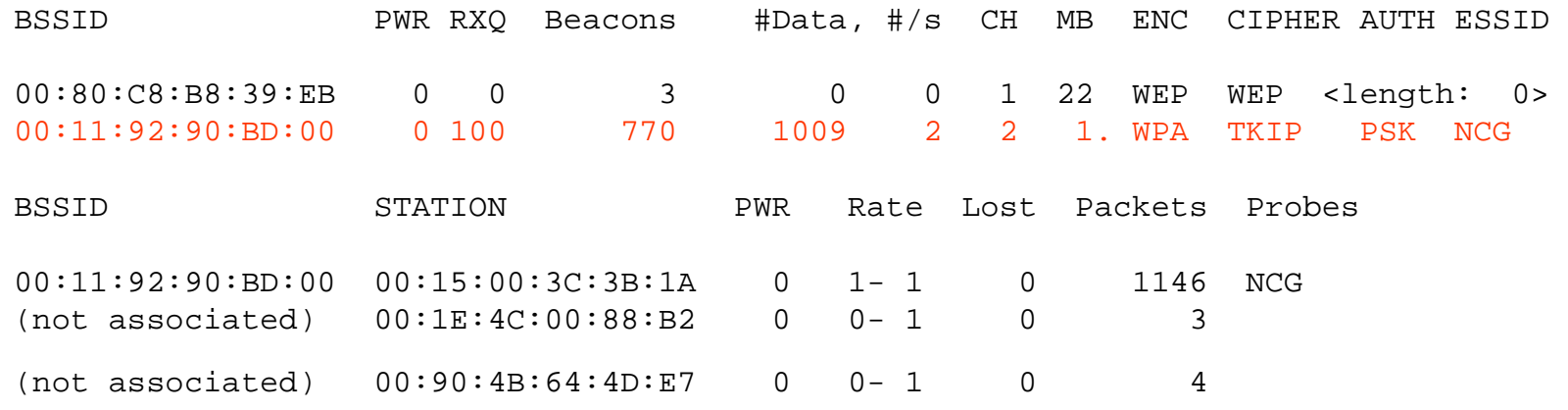

#### $\Box$  An example:

Opening dump.pcap-01.cap Reading packets, please wait...Read 2591 packets.

# BSSID ESSID Encryption1 00:11:92:90:BD:00 NCG 2 00:80:C8:B8:39:EB No data - WEP or WPA

Index number of target network ? 1Opening dump.pcap-01.cap Reading packets, please wait... Aircrack-ng 1.0 beta1 [00:00:00] 0 keys tested (0.00 k/s) WPA (1 handshake)

KEY FOUND! [ OVERVIEW ]

- Master Key : 50 F0 E1 87 B6 9E BA 03 CA 93 C3 FB 1F 97 A2 92C8 04 D5 E7 C2 EF 11 28 A2 08 D5 CC A1 11 22 F6
- Transcient Key : 1E 98 C0 6F BD A7 6F 2E 8E 49 B1 CF 1F CC 91 89 59 52 82 A7 BB C0 5E 09 44 07 26 4C 6D BA D3 7D 5B 3B 2A 77 7E 41 8C DC 37 3B 23 CA 17 2B E0 E3 36 B7 FB 72 73 B3 4D FD 11 B2 CD E5 C8 4A DA D9

HEAPOL HMAC : 0E 36 DA 0D A9 88 C2 29 94 10 08 E6 AE 1C A0 F8

#### The Report

#### WEP and IV: the task

- **D** Many wireless cards generate IV in a predictable way
- **O** Today we will analyze the IV sequences for some wireless cards
- **D** You have to work with two laptop:
	- **n** One where you install the wireless card (verify also the integrated wireless network card)
	- **The other in monitor mode to acquire and** analyze the traffic

#### WEP and IV: the task

#### **D** You have to:

- **Example 20 Acquire some data generated from the laptop** you intend to analyze (ping the AP)
- Take a contiguous sequence of two or more packets
- **E** Look at the first 3 bytes that are the IV!
- **Restart the network card, to verify if the IV** sequence start each time from the same value
- Do a deep analysis of the IV trying to demonstrate if they are random number of sequence

#### Airsnort & WEP Cracking: the task

**O** Change a WEP Key and verify the number of packets required to break it:

- Set a simple (an ascii word) 64 bit WEP key<br>■ Set a sempley (randem bey) 64 bit WEP key
- Set a complex (random hex) 64 bit WEP key
- Set a simple (an ascii word) 128 bit WEP Key<br>■ Set a sempley (randem bey) 128 bit WEP key
- Set a complex (random hex) 128 bit WEP key
- **O** Use iperf to generate a lot of trafic

 $\Box$  Use a laptop with airsnort to break the key

#### AirCrack-ng & WPA Cracking: the task

- **O** Change a WPA Key and verify the time required to break it:
	- **Set a simple (ASCII dictionary word) 8 chars** WPA key
	- Set a complex (random hex) 64 bit WPA key
	- Set a simple (ASCII dictionary word) WPA Key of length x with 8<x<64
	- Set a complex (random hex) WPA key of the same number of bits of before
	- **Use a laptop with aircrack-ng to break the key**
- **n** N.B.: consider as unbreakable the key if you don't find the key after one hour